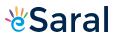

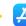

# **Statistics**

### **Mean of Grouped Data**

Mean is that value of central tendency which is the average of the observations.

There are three methods to find mean for a frequency distribution.

(i) Direct method

$$M = \frac{\sum f x}{\sum f}$$

where x is the mid-interval

f is the frequency

M is the mean

(ii) (ii) Assumed Mean method

$$M = A + \frac{\sum fd}{\sum f}$$

where A = assumed mean

$$d = x - A$$

(iii) (iii) Step-deviation method

$$M = A + i \frac{\sum ft}{\sum t}$$

where i = class size

$$t = \frac{d}{i}$$

### **Mode of Grouped Data**

Mode is that value among the observations which has the maximum frequency.

In a grouped frequency distribution, we locate the modal class and find the mode using the following formula.

Mode = 
$$l + \left(\frac{f_1 - f_0}{2f_1 - f_0 - f_2}\right) \times h$$

1 - lower limit of the modal class

h - size of the class interval

f<sub>1</sub> - frequency of the modal class

 $f_0$  - frequency of the class preceding the modal class

f<sub>2</sub> - frequency of the class succeeding the modal class

### **Median of Grouped Data**

Median is a measure of central tendency which gives the value of the middle-most observation in the data.

In a grouped frequency distribution, we locate the median class and find the median using the following formula.

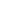

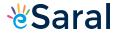

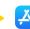

$$Median = l + \left(\frac{\frac{N}{2} - c}{f}\right) \times h$$

- 1 Lower limit of the median class
- c Cumulative frequency preceding the median class frequency
- h Width of the class interval
- N = Sum of the frequencies

#### Working rule

**Step 1**: Prepare the table containing less than the cumulative frequency with the help of the given frequencies.

**Step 2**: Find out the cumulative frequency to which  $\frac{N}{2}$  belongs. Class interval of this cumulative

frequency is the median class interval.

**Step 3**: Find out the frequency f and lower limit l of this median class.

**Step 4**: Find the width 'h' of the median class interval.

**Step 5**: Find the cumulative frequency c of the class preceding the median class.

**Step 6**: Apply the formula

Median =  $l + \left(\frac{\frac{N}{2} - c}{f}\right) \times h$ , to find the median.

### **Graphs in Statistics**

## **Graphical Representation of Cumulative Frequency Distribution**

Cumulative frequency is obtained by adding the frequency of a class interval and the frequencies of the preceding intervals up to that class interval.

## **Ogive (Cumulative Frequency Curve)**

There are two ways of constructing an Ogive or cumulative frequency curve. (Ogive is pronounced as O-jive). The curve is usually of 'S' shape.

## To Plot an Ogive:

- (i) We plot the points with coordinates having abscissae as actual limits and ordinates as the cumulative frequencies
- (ii) Join the plotted points by a smooth curve.
- (iii) An Ogive is connected to a point on the X-axis representing the actual lower limit of the first class.